# Řídicí struktury, výrazy a funkce

Jan Faigl

#### Katedra počítačů

Fakulta elektrotechnická České vysoké učení technické v Praze

#### Přednáška 03

#### BAB36PRGA – Programování v C

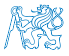

Jan Faigl, 2024 BAB36PRGA – Přednáška 03: Řídicí struktury, výrazy a funkce 1 / 57

# Přehled témat

- Část 1 Řídicí struktury
	- [Příkaz a složený příkaz](#page-3-0)
	- [Příkazy řízení běhu programu](#page-11-0)
	- [Konečnost cyklu](#page-39-0)
- Část 2 Výrazy
	- [Výrazy a operátory](#page-50-0)

■ Část 3 – Zadání 2. domácího úkolu (HW2)

S. G. Kochan: kapitoly 5 a 6

[Přiřazení](#page-65-0) S. G. Kochan: kapitola 4, 12

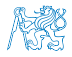

Jan Faigl, 2024 BAB36PRGA – Přednáška 03: Řídicí struktury, výrazy a funkce 2 / 57

# Část I

# <span id="page-2-0"></span>[Řidící struktury](#page-2-0)

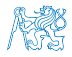

Jan Faigl, 2024 BAB36PRGA – Přednáška 03: Řídicí struktury, výrazy a funkce 3 / 57

Obsah

#### <span id="page-3-0"></span>[Příkaz a složený příkaz](#page-3-0)

[Příkazy řízení běhu programu](#page-11-0)

[Konečnost cyklu](#page-39-0)

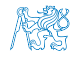

Jan Faigl, 2024 BAB36PRGA – Přednáška 03: Řídicí struktury, výrazy a funkce 4 / 57

# Příkaz a složený příkaz (blok)

■ Příkaz je výraz zakončený středníkem.

Příkaz tvořený pouze středníkem je prázdný příkaz.

- Blok je tvořen seznamem definic proměnných a příkazů.
- Uvnitř bloku, definice proměnných zpravidla předchází příkazům.

Záleží na standardu jazyka, platí pro ANSI C (C89, C90).

- Začátek a konec bloku je vymezen složenými závorkami { a }.
- Bloky mohou být vnořené do jiného bloku.

```
void function(void)
{ /* function block start */
   {/* inner block */
      for (i = 0; i < 10; ++i){
      //inner for-loop block
      }
  }
}
                                               void function(void) { /* function block start */
                                                  { /* inner block */
                                                     for (int i = 0; i < 10; ++i) {
                                                     //inner for-loop block
                                                     }
                                                  }
                                               }
                                                                       Různé kódovací konvence.
```
#### Jan Faigl, 2024 BAB36PRGA – Přednáška 03: Řídicí struktury, výrazy a funkce 5 / 57

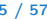

# Srozumitelnost, čitelnost kódu - kódovací konvence a styl (čistota kódu)

■ Konvence a styl je důležitý, protože podporuje přehlednost a čitelnost.

[https://www.gnu.org/prep/standards/html\\_node/Writing-C.html](https://www.gnu.org/prep/standards/html_node/Writing-C.html)

- Formátování patří k úplným základům. Nastavte si automatické formátování v textovém editoru.
- Volba výstižného jména identifikátorů podporuje čitelnost.

Co může být jasné nyní, za pár dní či měsíců může být jinak.

■ Cvičte se v kódovací konvenci a zvoleném stylu i za cenu zdánlivě pomalejšího zápisu kódu. Přehlednost je důležitá, zvláště pokud hledáte chybu.

Nezřídka je užitečné nebát se začít úplně znovu a lépe.

- Doporučená konvence v rámci PRGA
- void function(void)

```
\frac{1}{2} /* function block start */
```

```
3 \quad \text{for} \quad (\text{int } i = 0; \; i < 10; \; ++i)4 //inner for-loop block
```

```
5 if (i == 5) {
```

```
6 break;
```
<sup>7</sup> } <sup>8</sup> }

<sup>9</sup> }

- Pište zdrojové kódy pokud možno anglicky (identifikátory).
- Pro proměnné volte podstatná jména.
- Pro funkce volte slovesa

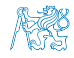

Osobní preference přednášejícího: odsazení 3 znaky, mezery místo tabulátoru. Jan Faigl, 2024 BAB36PRGA – Přednáška 03: Řídicí struktury, výrazy a funkce 6 / 57

# Srozumitelnost a čitelnost kódu - kódovací konvence

■ Existují různé kódovací konvence; inspirujte se existujícími doporučeními a čtením reprezentativních kódů.

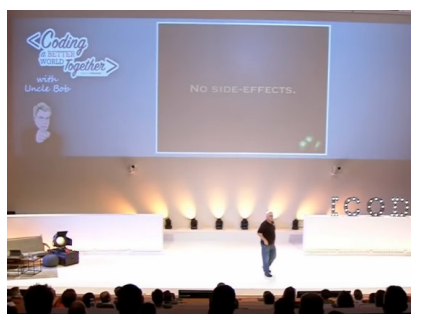

Clean Code - Uncle Bob / Lesson 1 <https://youtu.be/7EmboKQH8lM>

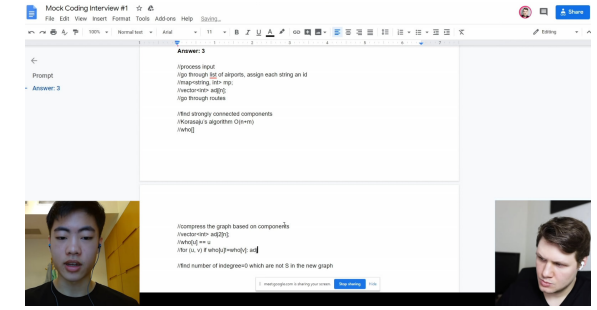

Google Coding Interview with a High School Student <https://youtu.be/qz9tKlF431k>

<http://users.ece.cmu.edu/~eno/coding/CCodingStandard.html>; <https://www.doc.ic.ac.uk/lab/cplus/cstyle.html>; [http://en.wikipedia.org/wiki/Indent\\_style](http://en.wikipedia.org/wiki/Indent_style); <https://google.github.io/styleguide/cppguide.html>; <https://www.kernel.org/doc/Documentation/process/coding-style.rst>

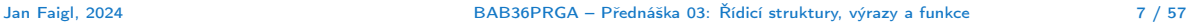

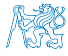

# Složený příkaz a zanořování 1/2

Čtyři úrovně zanoření.

```
int get sum of even numbers(int from, int to)
 \overline{2}3 \mid \text{if (from < to)}int sum = 0:
 5 \mid for (int number = from; number \leq to: \pm+number) {
 6 if (number % 2 == 0) {7 sum += number;
 8 }
 9 } // end for loop
10 return sum:
11 } else {
12 return 0:
13 }
14 }
      Míříme na čitelnějši podobu.
     \frac{1}{n} for \epsilon sum of even numbers(int from, int to)
  2 {
       if (from > to) return 0;
       int \sin t = 0;
       for (int number = from; number \leq to; ++number) {
         sum += filter odd(number);
  7 \mid 3 \frac{1}{\text{return sum}}:
       return sum;
  9 }
```
Vyjmutí (definice nové funkce).

```
int get_sum_of_even_numbers(int from, int to)
  4 \mid \{6 \quad \text{int sum} = 0:
                     for (int number = from; number \leq to; ++number) {
 9 , , , , , , , , } // end for loop
10 return sum;
11 \quad \text{else} \text{else} \text{else} \text{else} \text{else} \text{else} \text{else} \text{else} \text{else} \text{else} \text{le} \text{le} \text{le} \text{le} \text{le} \text{le} \text{le} \text{le} \text{le} \text{le} \text{le} \text{le} \text{le} \text{le} \text{le} \text{le} \text{le} 12 return 0:
13 \quad \frac{1}{2} \quad \frac{1}{2}14 \quad \frac{}{}
```
**■ Použitím technik vyjmutí a inverze redukujeme počet zanoření.** https://you

Jan Faigl, 2024 BAB36PRGA – Přednáška 03: Řídicí struktury, výrazy a funkce 8 / 57

# Složený příkaz a zanořování 1/2

Čtyři úrovně zanoření.

```
int get sum of even numbers(int from, int to)
 \overline{2}3 \mid \text{if (from < to)}int sum = 0;
           for (int number = from; number \leq to; ++number) {
               if (number \frac{9}{2} = 0) {
 7 sum += number;
 8 }
 9 } // end for loop
10 return sum:
11 } else {
12 return 0:
13 }
14 }
      Míříme na čitelnějši podobu.
     \frac{1}{n} for \epsilon sum of even numbers(int from, int to)
  2 {
       if (from > to) return 0;
       int \sin t = 0;
       for (int number = from; number \leq to; ++number) {
         sum += filter odd(number);
       7 } // end for loop
       return sum;
  9 }
```
Vyjmutí (definice nové funkce).

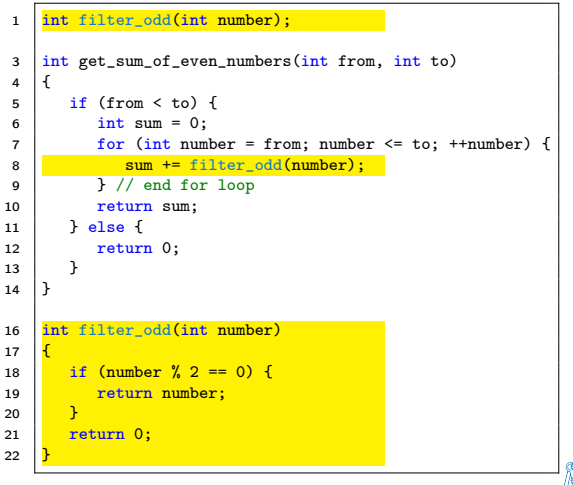

■ Použitím technik vyjmutí a inverze redukujeme počet zanoření. <https://youtu.be/CFRhGnuXG-4>

# Složený příkaz a zanořování 2/2

```
Inverze (záměna podmínky hodnoty vstupu).
1 int filter odd(int number);
3 \text{ int} get sum of even numbers(int from, int to)
 4 \vert { \vert5 \mid, if (from > to) {
6 , , return 0;
 7 | <mark>}</mark>
8 \mid \text{int sum} = 0:
9 \mid for (int number = from; number <= to; ++number) {
10 sum += filter odd(number):
11 \mid \cdot \cdot \cdot \mid / end for loop
12 return sum;
1315 \int int filter odd(int number)
16 \mid {
17 if (number % 2 == 0) {
18 return number;
19 \mid \lambda20 return 0:
21
```
Finální zkompaktnění"

```
int get sum of even numbers(int from, int to)
 \Delta5 \mid, if (from > to) return 0:
 7 \mid \text{int } \sin \theta = 0;
8 \mid for (int number = from; number \le to; ++number) {
9 sum += filter odd(number);
10 } // end for loop
11 return sum:
14  int filter odd(int number)
16 return (number \frac{y}{2} == 0) ? number : 0;
```
■ Použitím technik vyjmutí a inverze redukujeme počet zanoření. https://youtu.be/CFRhGnuXG-

Jan Faigl, 2024 BAB36PRGA – Přednáška 03: Řídicí struktury, výrazy a funkce 9 / 57

# Složený příkaz a zanořování 2/2

Inverze (záměna podmínky hodnoty vstupu). 1 int filter odd(int number);  $3 \text{ int}$  get sum of even numbers(int from, int to) 4  $\vert$  {  $\vert$  $5 \mid$ , if (from  $>$  to) {  $6$  return  $0$ : 7 | <mark>}</mark>  $8 \mid \text{int sum} = 0$ :  $9 \mid$  for (int number = from; number <= to; ++number) {  $10$  sum  $+=$  filter odd(number):  $11 \mid \cdot \cdot \cdot \mid /$  end for loop 12 return sum;  $13$ 15  $\int$  int filter odd(int number)  $16 \mid$  {  $17$  if (number % 2 == 0) { 18 return number;  $19 \mid \lambda$  $20$  return 0:  $21$ 

Finální zkompaktnění"

```
1 int filter odd(int number);
 3 \text{ int} get sum of even numbers(int from, int to)
 4 | {
 5, if (from > to) return 0:
 7 \mid \quad \text{int} \quad \text{sum} = 0;
 8 \mid for (int number = from; number \leq to; ++number) {
 9 \vert sum += filter odd(number);
10 \mid \cdot \cdot \cdot \mid / end for loop
11 return sum:
1214 int filter odd(int number)
15 ,{
16 return (number \frac{\pi}{2} == 0) ? number : 0:
17
```
■ Použitím technik vyjmutí a inverze redukujeme počet zanoření. <https://youtu.be/CFRhGnuXG-4>

Obsah

#### <span id="page-11-0"></span>[Příkaz a složený příkaz](#page-3-0)

[Příkazy řízení běhu programu](#page-11-0)

[Konečnost cyklu](#page-39-0)

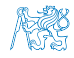

Jan Faigl, 2024 BAB36PRGA – Přednáška 03: Řídicí struktury, výrazy a funkce 10 / 57

## Příkazy řízení běhu programu

#### ■ Podmíněné řízení běhu programu

- Podmíněný příkaz: if () nebo if () ... else
- Programový přepínač: switch () case ...
- Cykly
	- $\blacksquare$  for  $()$
	- $\n *while*  $\bigcap$$
	- $\blacksquare$  do ... while  $()$
- Nepodmíněné větvení programu
	- continue
	- break
	- return
	- goto

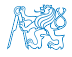

## Podmíněné větvení – if

- if (vyraz) prikaz1; else prikaz2
- Je-li hodnota výrazu vyraz != 0 (TRUE), provede se příkaz prikaz1 jinak prikaz2.
- Část else je nepovinná. je nepovinná. je nepovinná. je nepovinná. protokové příkaz může být blok příkazů.
- Podmíněné příkazy mohou být vnořené a můžeme je řetězit.

```
int max;
if (a > b) {
   if (a > c) {
      max = a:
   }
}
```
} ■ Příklad zápisu 1 if  $(x < y) \in$ 2 int tmp =  $x$ ;  $3 \times = V$ ;

```
4 \qquad \qquad \text{y = tmp};
```
<sup>5</sup> }

```
int max;
    if (a > b) {
       ...
    } else if (a < c) {
       ...
    } else if (a == b) {
       ...
    } else {
       ...
1 if (x < y) {
2 \text{ min} = x;
3 max = y;
4 } else {
5 min = v;
6 max = x;
```
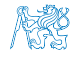

Jan Faigl, 2024 BAB36PRGA – Přednáška 03: Řídicí struktury, výrazy a funkce 12 / 57

# Podmíněné větvení – if

- if (vyraz) prikaz1; else prikaz2
- Je-li hodnota výrazu vyraz != 0 (TRUE), provede se příkaz prikaz1 jinak prikaz2.
- Část else je nepovinná. je nepovinná. je nepovinná. je nepovinná příkaz může být blok příkazů.
- Podmíněné příkazy mohou být vnořené a můžeme je řetězit.

```
int max;
if (a > b) {
   if (a > c) {
      max = a:
   }
}
```
} ■ Příklad zápisu

```
1 if (x < y) {
2 \quad \text{int } \text{tmp} = x;3 \times = \sqrt{3}4 \quad y = \text{tmp};5 }
```

```
int max;
    if (a > b) {
        ...
     } else if (a < c) {
        ...
     } else if (a == b) {
        ...
     } else {
        ...
1 if (x < y) {
2 \text{ min} = x;3 max = y;
  4 } else {
5 \text{ min} = v:
```
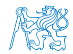

Jan Faigl, 2024 BAB36PRGA – Přednáška 03: Řídicí struktury, výrazy a funkce 12 / 57

Jaký je smysl těchto programů?

 $6$  max =  $x$ ;

## Příkaz větvení switch

- Příkaz switch (přepínač) umožňuje větvení programu do více větví na základě různých hodnot výrazu výčtového (celočíselného) typu, jako jsou např. int, char, short, enum.
- Základní tvar příkazu.

```
switch (výraz) {
    case konstanta<sub>1</sub>: příkazy<sub>1</sub>; break;
    case konstanta<sub>2</sub>: příkazy<sub>2</sub>; break;
    . . .
    case konstantan: příkazyn; break;
    default: příkazy<sub>def</sub>; break;}
```
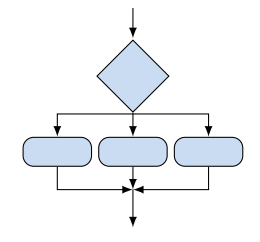

kde *konstanty* jsou téhož typu jako *výraz* a *příkazy<sub>i</sub>* jsou posloupnosti příkazů. Sémantika: vypočte se hodnota výrazu a provedou se ty příkazy, které jsou označeny konstantou s identickou hodnotou. Není-li vybrána žádná větev, provedou se příkazy<sub>def</sub> (pokud jsou uvedeny).

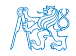

# Programový přepínač – switch

- Přepínač switch(vyraz) větví program do *n* směrů.
- $\blacksquare$  Hodnota vyraz je porovnávána s n konstantními výrazy typu int příkazy.

case konstantai: ...

- $\blacksquare$  Hodnota vyraz musí být celočíselná a hodnoty konstanta $\cdot$  musejí být navzájem různé.
- Pokud je nalezena shoda, program pokračuje od tohoto místa dokud nenajde příkaz break nebo konec příkazu switch.
- Pokud shoda není nalezena, program pokračuje nepovinnou sekcí default.

Sekce default se zpravidla uvádí jako poslední.

■ Příkazy switch mohou být vnořené.

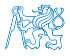

#### Programový přepínač switch – Příklad

```
switch (v) {
   case 10.print('Upper 'A'\n<sub>)</sub>;
      break;
   case 'a':
      printf("Lower 'a'\n");
      break;
   default:
      printf("It is not 'A' nor 'a'\n");
      break;
}
```

```
if (y == 'A') {
   printf("Upper 'A'\n");
} else if (y == 'a') {
   printf("Lower 'a'\n");
} else {
   printf("It is not 'A' nor 'a'\n");
}
```
lec03/switch.c

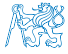

## Větvení switch – pokračování ve vykonávání dalších větví

■ Příkaz break dynamicky ukončuje větev, pokud jej neuvedeme, pokračuje se v provádění další větve. Příklad volání více větví

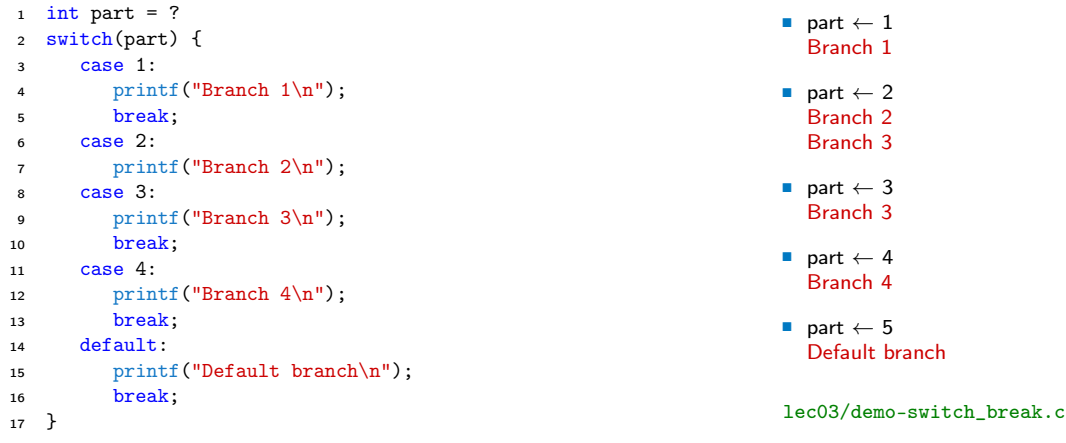

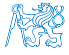

# Příklad větvení switch vs if–then–else

■ Napište konverzní program, který podle čísla dnu v týdnu vytiskne na obrazovku jméno dne. Ošetřete případ, kdy bude zadané číslo mimo platný rozsah (1 až 7).

```
int day_of_week = 3;
if (day of week == 1) \{
```

```
} else if (\text{day_of-week} == 2) {
```

```
} else ... {
```

```
else if day_of-week == 7) {
```

```
int day_of_week = 3;
switch (day_of_week) {
  case 1:
```
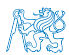

Jan Faigl, 2024 BAB36PRGA – Přednáška 03: Řídicí struktury, výrazy a funkce 17 / 57

# Příklad větvení switch vs if–then–else

■ Napište konverzní program, který podle čísla dnu v týdnu vytiskne na obrazovku jméno dne. Ošetřete případ, kdy bude zadané číslo mimo platný rozsah (1 až 7). Příklad implementace

```
int day_of_week = 3;
```

```
if day_of-week == 1) {
   printf("Monday");
```

```
\} else if day_of-week == 2) {
  printf("Tuesday");
```

```
\left| \right| else \left| \right|
```

```
} else if day_of-week == 7) {
  printf("Sunday");
```

```
} else {
```

```
fprintf(stderr, "Invalid
number");
```

```
}
```

```
int day of week = 3;
switch (day_of_week) {
  case 1:
```
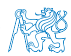

Jan Faigl, 2024 BAB36PRGA – Přednáška 03: Řídicí struktury, výrazy a funkce 17 / 57

# Příklad větvení switch vs if–then–else

■ Napište konverzní program, který podle čísla dnu v týdnu vytiskne na obrazovku jméno dne. Ošetřete případ, kdy bude zadané číslo mimo platný rozsah (1 až 7). Příklad implementace

int day\_of\_week =  $3$ ;

```
if day_of-week == 1) {
   printf("Monday");
```

```
\} else if day_of-week == 2) {
   printf("Tuesday");
```

```
} else ... {
```

```
} else if day_of-week == 7) {
   printf("Sunday");
```

```
} else {
```

```
fprintf(stderr, "Invalid
number");
```

```
}
```

```
int day_of_week = 3;
                             switch (day_of_week) {
                                 case 1:
                                    printf("Monday");
                                    break;
                                case 2:
                                    printf("Tuesday");
                                    break;
                                    ...
                                case 7:
                                    printf("Sunday");
                                    break;
                                default:
                                    fprintf(stderr, "Invalid number");
                                    break;
                                                  } lec03/demo-switch_day_of_week.c
Oba způsoby jsou sice funkční, nicméně elegantněji lze vyřešit úlohu použitím datové struktury
pole nebo ještě lépe asociativním polem / hash mapou.
```
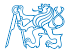

Jan Faigl, 2024 BAB36PRGA – Přednáška 03: Řídicí struktury, výrazy a funkce 17 / 57

**Cykly** 

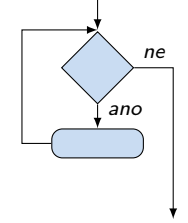

■ Cyklus for a while testuje podmínku opakování před vstupem do těla cyklu.

```
■ for – inicializace, podmínka a změna řídicí proměnné.
  for (int i = 0; i < 5; ++i) {
     ...
```

```
}
■ while – řídicí proměnná v těle cyklu.
  int i = 0:
  while (i < 5) {
      ...
      i += 1;
  }
```
■ Cyklus do testuje podmínku opakování cyklu po prvním provedení cyklu.

```
int i = -1;
do {
   ...
   i += 1;
} while (i < 5);
```
Ekvivalentní provedení pěti cyklů.

Jan Faigl, 2024 BAB36PRGA – Přednáška 03: Řídicí struktury, výrazy a funkce 18 / 57

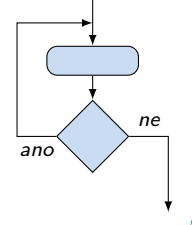

# Cyklus while a do–while

- Základní příkaz cyklu while má tvar while (podmínka) příkaz.
- Základní příkaz cyklu do–while má tvar do příkaz while (podmínka).

#### Příklad

 $q = x$ ; while  $(q \geq y)$  {  $q = q - y;$ }  $q = x$ ; do {  $q = q - y;$ } while  $(q \geq y)$ ;

■ Jaká je hodnota proměnné q po skončení cyklu pro hodnoty.

 $\blacksquare$  x  $\leftarrow$  10 a y  $\leftarrow$  3

 $x \leftarrow 2$  a  $y \leftarrow 3$ 

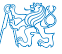

Jan Faigl, 2024 BAB36PRGA – Přednáška 03: Řídicí struktury, výrazy a funkce 19 / 57

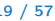

# Cyklus while a do–while

- Základní příkaz cyklu while má tvar while (podmínka) příkaz.
- Základní příkaz cyklu do–while má tvar do příkaz while (podmínka).

### Příklad

 $q = x$ ; while  $(q \geq y)$  {  $q = q - y;$ }  $q = x$ ; do {  $q = q - y;$ } while  $(q \geq y)$ ;

■ Jaká je hodnota proměnné q po skončení cyklu pro hodnoty.

 $\blacksquare$  x  $\leftarrow$  10 a v  $\leftarrow$  3

 $x \leftarrow 2$  a  $v \leftarrow 3$ 

while: 1, do-while: 1

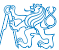

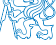

Jan Faigl, 2024 BAB36PRGA – Přednáška 03: Řídicí struktury, výrazy a funkce 19 / 57

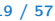

# Cyklus while a do–while

- Základní příkaz cyklu while má tvar while (podmínka) příkaz.
- Základní příkaz cyklu do–while má tvar do příkaz while (podmínka).

## Příklad

 $q = x$ ; while  $(q \geq y)$  {  $q = q - y;$ }  $q = x$ ; do {  $q = q - y;$ } while  $(q \geq y)$ ;

■ Jaká je hodnota proměnné q po skončení cyklu pro hodnoty.

```
\blacksquare x \leftarrow 10 a v \leftarrow 3
```
 $x \leftarrow 2$  a  $v \leftarrow 3$ 

```
while: 1, do-while: 1
```
while: 2. do-while: -1 lec03/demo-while.c

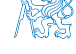

Jan Faigl, 2024 BAB36PRGA – Přednáška 03: Řídicí struktury, výrazy a funkce 19 / 57

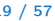

# Cyklus for

- Základní příkaz cyklu for má tvar for (inicializace; podmínka; změna) příkaz.
- Odpovídá cyklu while ve tvaru: inicializace;

```
while (podmínka) {
    příkaz;
    změna;
```

```
}
```
- Změnu řídicí proměnné lze zkráceně zapsat operátorem inkrementace nebo dekrementace  $++$  a  $--$ .
- **Alternativně lze též použít zkrácený zápis přiřazení, např.**  $+=$ .

```
Příklad
for (int i = 0; i < 10; ++i) {
    printf("i: \frac{\sinh(\pi x)}{\sinh(\pi y)};
}
```
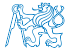

# Cyklus for( ; ; )

- Příkaz for cyklu má tvar for ([vyraz<sub>1</sub>]; [vyraz<sub>2</sub>]; [vyraz<sub>3</sub>]) prikaz;
- Cyklus for používá řídicí proměnnou a probíhá následovně:
	- 1. vyraz $_1$  Inicializace (zpravidla řídicí proměnné);
	- 2. vyraz $2 -$ Test řídicího výrazu;
	- 3. Pokud vyraz $_2$  !=0 provede se prikaz, jinak cyklus končí;
	- 4. vyra $z_3$  Aktualizace proměnných na konci běhu cyklu;
	- 5. Opakování cyklu testem řídicího výrazu.
- $\blacksquare$  Výrazy vyraz<sub>1</sub> a vyraz<sub>3</sub> mohou být libovolného typu.
- Libovolný z výrazů lze vynechat.
- break cyklus lze nuceně opustit příkazem break.
- continue část těla cyklu lze vynechat příkazem continue.

Příkaz přeruší vykonávání těla (blokového příkazu) pokračuje vyhodnocením vyraz<sub>3</sub>.

**• Při vynechání řídicího výrazu vyraz** se cyklus bude provádět nepodmíněně.

for  $(::)$   $\{... \}$ 

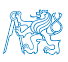

Nekonečný cyklus

Jan Faigl, 2024 BAB36PRGA – Přednáška 03: Řídicí struktury, výrazy a funkce 21 / 57

#### Příkaz continue

- Příkaz návratu na vyhodnocení řídicího výrazu continue.
- Příkaz continue lze použít pouze v těle cyklů.
	- $\blacksquare$  for ()
	- while ()
	- $\blacksquare$  do...while  $()$
- Příkaz continue přeruší vykonávání těla cyklu a nové vyhodnocení řídicího výrazu.

```
■ Příklad
  int i;
  for (i = 0; i < 20; ++i) {
     if (i \, % \, 2 == 0) {
        continue;
     }
     printf("%d\n", i);
  }
```
Jan Faigl, 2024 BAB36PRGA – Přednáška 03: Řídicí struktury, výrazy a funkce 22 / 57

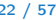

lec03/continue.c

## Předčasné ukončení průchodu cyklu – příkaz continue

- Někdy může být užitečné ukončit cyklus v nějakém místě uvnitř těla cyklu.
	- Například ve vnořených *if* příkazech.
- Příkaz continue předepisuje ukončení průchodu těla cyklu.

Platnost pouze v těle cyklu!

```
for (int i = 0; i < 10; ++i) {
   printf("i: \frac{1}{2} ", i);
   if (i \times 3 != 0) {
       continue;
   }
   print(f("n"):
}
```
lec03/demo-continue.txt

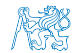

## Předčasné ukončení průchodu cyklu – příkaz continue

- Někdy může být užitečné ukončit cyklus v nějakém místě uvnitř těla cyklu.
	- Například ve vnořených *if* příkazech.
- Příkaz continue předepisuje ukončení průchodu těla cyklu.

```
Platnost pouze v těle cyklu!
```

```
for (int i = 0; i < 10; ++i) {
   printf("i: \frac{1}{2} ", i);
   if (i \times 3 != 0) {
      continue;
   }
   printf("n");
}
                                                      $ clang demo-continue.c
                                                      $./a.outi:0i:1 i:2 i:3
                                                      i:4 i:5 i:6
                                                      i:7 i:8 i:9
```
lec03/demo-continue.txt

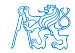

## Příkaz break

■ Příkaz nuceného ukončení cyklu break; lze použít pouze v těle cyklů.

■ Z hlediska přehlednosti a čitelnosti je vhodné změnu řídicí proměnné realizovat na konci cyklu.

- $\blacksquare$  for()
- while()
- $\blacksquare$  do...while()
- a v těle programového přepínače switch().
- break způsobí opuštění těla cyklu nebo těla switch().
- Program pokračuje následujícím příkazem, např.

```
int i = 10;
while (i > 0) {
   if (i == 5) {
      printf("i reaches 5, leave the loop\langle n'' \rangle;
      break;
   }
   i--; // nebo -i; nebo i == 1; nebo i == i - 1;printf("End of the while loop i: \&d\n\cdot, i);
}
```
lec03/break.c

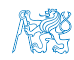

Jan Faigl, 2024 BAB36PRGA – Přednáška 03: Řídicí struktury, výrazy a funkce 24 / 57

## Předčasné ukončení vykonávání cyklu – příkaz break

■ Příkaz break předepisuje ukončení cyklu.

Program pokračuje následujícím příkazem po cyklu.

```
for (int i = 0; i < 10; ++i) {
   printf("i: \frac{1}{2} ", i);
   if (i \times 3 != 0) {
       continue;
   }
   print(f("n");
   if (i > 5) {
       break;
   }
}
```
lec03/demo-break.c

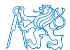

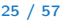

## Předčasné ukončení vykonávání cyklu – příkaz break

■ Příkaz break předepisuje ukončení cyklu.

Program pokračuje následujícím příkazem po cyklu.

```
for (int i = 0; i < 10; ++i) {
   printf("i: \frac{1}{2}", i);
   if (i \times 3 != 0) {
       continue;
   }
   print(f("n");
   if (i > 5) {
      break;
   }
}
```

```
$ clang demo-break.c
$./a.outi:0
i:1 i:2 i:3
i:4 i:5 i:6
```
lec03/demo-break.c

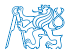

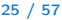

## Příkaz goto

- Příkaz nepodmíněného lokálního skoku goto předá řízení na místo určené návěstím navesti – syntax goto navesti;.
- Návěští má tvar navesti *příkaz*. Definice proměnné není příkaz.

```
■ Příkaz goto lze použít pouze v těle funkce a skok je možný pouze rámci jediné funkce.
        int test = 3:
        for (int i = 0; i < 3; ++i) {
           for (int i = 0; i < 5; ++i) {
             if (i == test) {
                goto loop_out;
              }
             fprintf(stdout, "Loop i: %d j: %d\n", i, j);
           }
        }
        return 0;
        loop_out:
        fprintf(stdout, "After loop\n");
        return -1; lec03/goto.c
```
Jan Faigl, 2024 BAB36PRGA – Přednáška 03: Řídicí struktury, výrazy a funkce 26 / 57

# Vnořené cykly

#### ■ break ukončuje vnitřní cyklus.

```
for (int i = 0; i < 3; ++i) {
  for (int j = 0; j < 3; ++j) {
      printf("i-j: %i-%i\n", i, j);
      if (j == 1) {
         break;
      }
   }
}
```
#### ■ Vnější cyklus můžeme ukončit příkazem goto.

```
for (int i = 0; i < 5; ++i) {
  for (int j = 0; j < 3; ++i) {
    printf("i-j: %i-%i\n", i, j);
    if (i == 2) {
      goto outer;
    }
  }
}
outer:<br>
lec03/demo-goto.c
```
Jan Faigl, 2024 BAB36PRGA – Přednáška 03: Řídicí struktury, výrazy a funkce 27 / 57
#### Vnořené cykly

#### ■ break ukončuje vnitřní cyklus.

```
for (int i = 0; i < 3; ++i) {
  for (int j = 0; j < 3; ++j) {
      printf("i-j: %i-%i\n", i, j);
      if (j == 1) {
         break;
      }
   }
}
```
#### ■ Vnější cyklus můžeme ukončit příkazem goto.

```
for (int i = 0; i < 5; ++i) {
 for (int j = 0; j < 3; ++i) {
    printf("i-j: %i-%i\n", i, j);
    if (i == 2) {
      goto outer;
    }
  }
}
outer: lec03/demo-goto.c
```
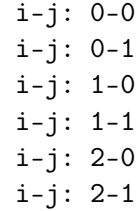

Jan Faigl, 2024 BAB36PRGA – Přednáška 03: Řídicí struktury, výrazy a funkce 27 / 57

#### Vnořené cykly

#### ■ break ukončuje vnitřní cyklus.

```
for (int i = 0; i < 3; ++i) {
   for (int j = 0; j < 3; ++j) {
      printf("i-j: %i-%i\n", i, j);
      if (j == 1) {
         break;
      }
   }
}
```
■ Vnější cyklus můžeme ukončit příkazem goto.

```
for (int i = 0; i < 5; ++i) {
    for (int j = 0; j < 3; ++i) {
         printf("i-j: %i-%i\n", i, j);
         if (i == 2) {
              goto outer;
         }
    }
}
outer: leco3/demo-goto.com = leco3/demo-goto.com = leco3/demo-goto.com = leco3/demo-goto.com = leco3/demo-goto.com = leco3/demo-goto.com = leco3/demo-goto.com = leco3/demo-goto.com = leco3/demo-goto.com = leco3/demo-goto.c
```
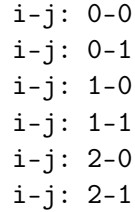

Jan Faigl, 2024 BAB36PRGA – Přednáška 03: Řídicí struktury, výrazy a funkce 27 / 57

#### Vnořené cykly

#### ■ break ukončuje vnitřní cyklus. for (int i = 0; i < 3;  $++i$ ) { for (int  $j = 0$ ;  $j < 3$ ;  $++j$ ) { printf("i-j: %i-%i\n", i, j); if  $(j == 1)$  { break; } } } i-j: 0-0 i-j: 0-1 i-j: 1-0 i-j: 1-1 i-j: 2-0 i-j: 2-1 ■ Vnější cyklus můžeme ukončit příkazem goto. for (int i = 0; i < 5;  $++i$ ) { for (int  $j = 0$ ;  $j < 3$ ; ++i) { printf("i-j: %i-%i\n", i, j); if  $(i == 2)$  { goto outer; } } } outer: i-j: 0-0 i-j: 0-1 i-j: 0-2 lec03/demo-goto.c Jan Faigl, 2024 BAB36PRGA – Přednáška 03: Řídicí struktury, výrazy a funkce 27 / 57

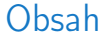

#### <span id="page-39-0"></span>[Příkaz a složený příkaz](#page-3-0)

[Příkazy řízení běhu programu](#page-11-0)

[Konečnost cyklu](#page-39-0)

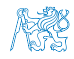

Jan Faigl, 2024 BAB36PRGA – Přednáška 03: Řídicí struktury, výrazy a funkce 28 / 57

## Konečnost cyklů 1/3

- Konečnost algoritmu pro přípustná data v konečné době skončí.
- Aby byl algoritmus konečný musí každý cyklus v něm uvedený skončit po konečném počtu kroků.
- Jedním z důvodu neukončení programu je zacyklení.
	- Program opakovaně vykoná cyklus, jehož podmínka ukončení není nikdy splněna.

```
while (i \mid l = 0) {
   j = i - 1;}
```
- Cyklus se neprovede ani jednou,
- nebo neskončí.
- Záleží na hodnotě *i* před voláním cyklu.

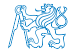

## Konečnost cyklů 2/3

- Základní pravidlo pro konečnost cyklu.
	- Provedením těla cyklu se musí změnit hodnota proměnné použité v podmínce ukončení cyklu.

```
for (int i = 0; i < 5; ++i) {
   ...
}
```
■ Uvedené pravidlo konečnost cyklu nezaručuje.

```
int i = -1;
while ( i < 0 ) {
i = i - 1;
}
```
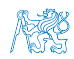

Konečnost cyklu závisí na hodnotě proměnné před vstupem do cyklu.

Jan Faigl, 2024 BAB36PRGA – Přednáška 03: Řídicí struktury, výrazy a funkce 30 / 57

## Konečnost cyklů 2/3

- Základní pravidlo pro konečnost cyklu.
	- Provedením těla cyklu se musí změnit hodnota proměnné použité v podmínce ukončení cyklu.

```
for (int i = 0; i < 5; ++i) {
   ...
}
```
■ Uvedené pravidlo konečnost cyklu nezaručuje.

```
int i = -1;
while (i < 0) {
  i = i - 1;
}
```
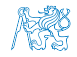

Konečnost cyklu závisí na hodnotě proměnné před vstupem do cyklu.

Jan Faigl, 2024 BAB36PRGA – Přednáška 03: Řídicí struktury, výrazy a funkce 30 / 57

#### Konečnost cyklů 3/3

```
while (i \mid m) {
   ... //prikazy nemenici hodnotu promenne i
   i++;
}
```
lec03/demo-loop\_byte.c

- Vstupní podmínka konečnosti uvedeného cyklu.
	- $\blacksquare$  *i* < *n* pro celá čísla.

Jak by vypadala podmínka pro proměnné typu double? Co se stane pokud by proměnná i byla typu unsigned char? lec03/demo-loop.c

- Splnění vstupní podmínky konečnosti cyklu musí zajistit příkazy předcházející příkazu cyklu.
- Zabezpečený program testuje přípustnost vstupních dat.

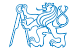

Jan Faigl, 2024 BAB36PRGA – Přednáška 03: Řídicí struktury, výrazy a funkce 31 / 57

#### Konečnost cyklů 3/3

```
while (i \mid m) {
   ... //prikazy nemenici hodnotu promenne i
   i++;
}
```
lec03/demo-loop\_byte.c

- Vstupní podmínka konečnosti uvedeného cyklu.
	- $\blacksquare$  *i* < *n* pro celá čísla.

Jak by vypadala podmínka pro proměnné typu double? Co se stane pokud by proměnná i byla typu unsigned char? lec03/demo-loop.c

- Splnění vstupní podmínky konečnosti cyklu musí zajistit příkazy předcházející příkazu cyklu.
- Zabezpečený program testuje přípustnost vstupních dat.

Jan Faigl, 2024 BAB36PRGA – Přednáška 03: Řídicí struktury, výrazy a funkce 31 / 57

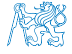

#### Příklad – test, je-li zadané číslo prvočíslem

```
#include <stdbool.h>
#include <math.h>
_Bool isPrimeNumber(int n)
{
   Bool ret = true;
   for (int i = 2; i \leq (int)sqrt((double)n); +i) {
      if (n \times i == 0) {
         ret = false; // leave the loop once if it sure
         break; // n is not a prime number
      }
   }
   return ret;
}
```
#### lec03/demo-prime.c

#### $\blacksquare$  break – po nalezení prvního dělitele nemusíme dále testovat.

```
■ Hodnota výrazu (int)sqrt((double)n) se v cyklu nemění.
```

```
_Bool ret = true; // zbytečné výpočet explicitně opakovat v podmínce
const int maxBound = (int)sqrt((double)n); // opakování těla cyklu
for (int i = 2; i \le maxBound; ++i) {
```
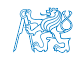

Příklad kompilace spuštění demo-prime.c: clang demo-prime.c -lm; ./a.out 13

Jan Faigl, 2024 BAB36PRGA – Přednáška 03: Řídicí struktury, výrazy a funkce 32 / 57

#### Příklad – test, je-li zadané číslo prvočíslem

```
#include <stdbool.h>
      #include <math.h>
      _Bool isPrimeNumber(int n)
      {
         Bool ret = true;
         for (int i = 2; i \leq (int)sqrt((double)n); +i) {
           if (n \times i == 0) {
              ret = false; // leave the loop once if it sure
              break; // n is not a prime number
           }
         }
         return ret;
      }
                                                                                    lec03/demo-prime.c
     \blacksquare break – po nalezení prvního dělitele nemusíme dále testovat.
     ■ Hodnota výrazu (int)sqrt((double)n) se v cyklu nemění.
             _Bool ret = true; // zbytečné výpočet explicitně opakovat v podmínce
             const int maxBound = (int)sqrt((double)n); // opakování těla cyklu
             for (int i = 2; i \le maxBound; ++i) {
                 ...
             }
                             Příklad kompilace spuštění demo-prime.c: clang demo-prime.c -lm; ./a.out 13
Jan Faigl, 2024 BAB36PRGA – Přednáška 03: Řídicí struktury, výrazy a funkce 32 / 57
```
#### Kódovací konvence

- Příkazy break a continue v podstatě odpovídají příkazům skoku.
- Obecně můžeme říci, že příkazy break a continue nepřidávají příliš na přehlednosti. Ne nutně break v příkazu switch.
- Přerušení cyklu break nebo continue můžeme využít v těle dlouhých funkcí a vnořených cyklech. Ale funkce bychom měli psát krátké a přehledné.
- Je-li funkce (tělo cyklu) krátké, je význam break/continue čitelný.
- Podobně použití na začátku bloku cyklu, např. jako součást testování splnění předpokladů, je zpravidla přehledné.
- Použití uprostřed bloku je však už méně přehledné a může snížit čitelnost a porozumění kódu.

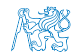

#### Kódovací konvence

- Příkazy break a continue v podstatě odpovídají příkazům skoku.
- Obecně můžeme říci, že příkazy break a continue nepřidávají příliš na přehlednosti. Ne nutně break v příkazu switch.
- Přerušení cyklu break nebo continue můžeme využít v těle dlouhých funkcí a vnořených cyklech. Ale funkce bychom měli psát krátké a přehledné.
- Je-li funkce (tělo cyklu) krátké, je význam break/continue čitelný.
- Podobně použití na začátku bloku cyklu, např. jako součást testování splnění předpokladů, je zpravidla přehledné.
- Použití uprostřed bloku je však už méně přehledné a může snížit čitelnost a porozumění kódu.

<https://www.scribd.com/doc/38873257/Knuth-1974-Structured-Programming-With-Go-to-Statements>

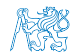

# <span id="page-49-0"></span>Část II

[Výrazy](#page-49-0)

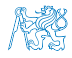

Jan Faigl, 2024 BAB36PRGA – Přednáška 03: Řídicí struktury, výrazy a funkce 34 / 57

#### Obsah

#### <span id="page-50-0"></span>[Výrazy a operátory](#page-50-0)

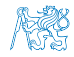

Jan Faigl, 2024 BAB36PRGA – Přednáška 03: Řídicí struktury, výrazy a funkce 35 / 57

## Výrazy

- Výraz předepisuje výpočet hodnoty určitého vstupu.
- Struktura výrazu obsahuje operandy, operátory a závorky.
- Výraz může obsahovat:
	- literály; ■ unární a binární operátory;
	- proměnné;

■ volání funkcí:

■ konstanty;

- závorky.
- Pořadí operací předepsaných výrazem je dáno prioritou a asociativitou operátorů. Příklad
	- $10 + x * y$  poradi vyhodnoceni  $10 + (x * y)$
	- $10 + x + y$  poradi vyhodnoceni  $(10 + x) + y$

 $*$  má vyšší prioritu než  $+$ + je asociativní zleva

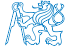

## Výrazy a operátory

- Výraz se skládá z operátorů a operandů.
	- Nejjednodušší výraz tvoří konstanta, proměnná nebo volání funkce.
	- Výraz sám může být operandem.
	-
	- Výraz zakončený středníkem ; je příkaz.
- Operátory jsou vyhrazené znaky pro zápis výrazů. Případně posloupnost znaků.
- Postup výpočtu výrazu s více operátory je dán prioritou operátorů.

Postup výpočtu lze předepsat použitím kulatých závorek ( a ).

- Operátory: aritmetické, relační, logické, bitové.
	- Arita operátoru (počet operandů) unární, binární, ternární.
	- Obecně (mimo konkrétní případy) není pořadí vyhodnocení operandů definováno (nezaměňovat s asociativitou).

Např. pro součet f1() + f2()není definováno, který operand se vyhodnotí jako první (jaká funkce se zavolá jako první).

Chování  $i = ++i + i++$ ; není definováno, závisí na překladači.

■ Pořadí vyhodnocení je definováno pro operandy v logickém součinu AND a součtu OR.  $\sqrt{2}$ [http://en.cppreference.com/w/c/language/eval\\_order](http://en.cppreference.com/w/c/language/eval_order)

Jan Faigl, 2024 BAB36PRGA – Přednáška 03: Řídicí struktury, výrazy a funkce 37 / 57

■ Výraz má typ a hodnotu. (Pouze výraz typu void hodnotu nemá.)

#### Základní rozdělení operátorů

- Můžeme rozlišit čtyři základní typy binárních operátorů:
	- Aritmetické operátory sčítání, odčítaní, násobení, dělení;
	- Relační operátory porovnání hodnot (menší, větší, ...);
	- Logické operátory logický součet a součin;
	- $\Box$  Operátor přiřazení na levé straně operátoru  $=$  je proměnná (l-hodnota reprezentující místo v paměti).
- Unární operátory:
	- indikující kladnou/zápornou hodnotu:  $+ a -$ ;

operátor − modifikuje znaménko výrazu za ním.

- modifikující proměnou:  $++$  a  $--$ ;
- logický operátor doplněk: !;
- bitová negace :  $\sim$  (negace bit po bitu).
- Ternární operátor podmíněný příkaz.

Jediný ternární operátor v C je podmíněný příkaz ? :

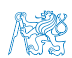

[http://www.tutorialspoint.com/cprogramming/c\\_operators.htm](http://www.tutorialspoint.com/cprogramming/c_operators.htm)

Jan Faigl, 2024 BAB36PRGA – Přednáška 03: Řídicí struktury, výrazy a funkce 38 / 57

#### Aritmetické operátory

■ Operandy aritmetických operátorů mohou být libovolného aritmetického typu.

Výjimkou je operátor zbytek po dělení % definovaný pro celá čísla (int).

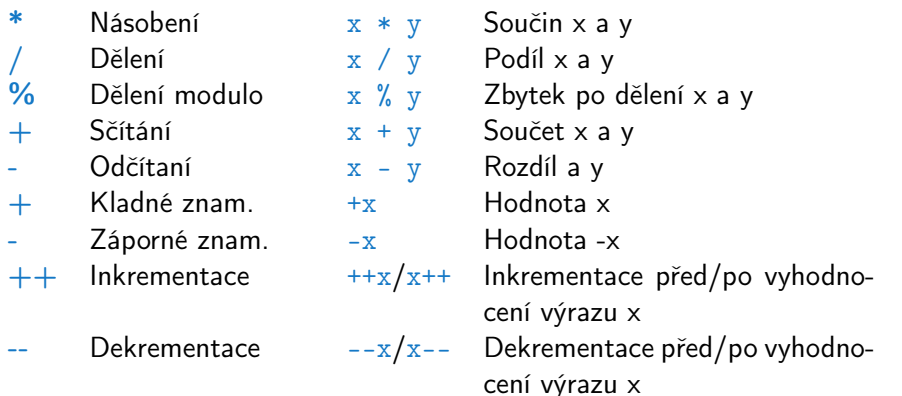

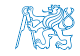

#### Unární aritmetické operátory

■ Unární operátory  $++$  a  $--$  mění hodnotu svého operandu.

Operand musí být l-hodnota, tj. výraz, který má adresu, kde je uložena hodnota výrazu (např. proměnná).

- lze zapsat prefixově např.  $++x$  nebo  $--x$ ;
- nebo postfixově např. x++ nebo x−−;
- v obou případech se však liší výsledná hodnota výrazu!

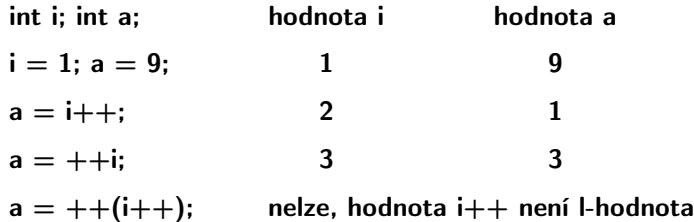

V případě unárního operátoru i++ je nutné v paměti uchovat původní hodnotu i a následně inkrementovat hodnotu proměnné i. V případě použití ++i pouze inkrementujeme hodnotu i. Proto může být použití ++i efektivnější.

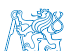

Jan Faigl, 2024 BAB36PRGA – Přednáška 03: Řídicí struktury, výrazy a funkce 40 / 57

#### Relační operátory

- Operandy relačních operátorů mohou být aritmetického typu, ukazatele shodného typu nebo jeden z nich NULL nebo typ void.
	- $\lt$  Menší než  $x \lt y$  1 pro x je menší než y, jinak 0.
	- $\leq$  Menší nebo rovno  $x \leq y$  1 pro x menší nebo rovno y, jinak 0.
	- $>$  Větší než  $x > y$  1 pro x je větší než y, jinak 0.
	- $>=$  Větší nebo rovno  $x \ge y$  1 pro x větší nebo rovno y, jinak 0.
	- $==$  Rovná se  $x == y$  1 pro x rovno y, jinak 0.
	- $!=$  Nerovná se  $x := y$  1 pro x nerovno y, jinak 0.

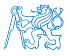

#### Logické operátory

- Operandy mohou být aritmetické typy nebo ukazatele.
- Výsledek 1 má význam true, 0 má význam false.
- Ve výrazech & a || se vyhodnotí nejdříve levý operand.
- Pokud je výsledek dán levým operandem, pravý se nevyhodnocuje.

Zkrácené vyhodnocování – složité výrazy.

- $& 20$  Logické AND  $x \& y$  1 pokud x ani y není rovno 0, jinak 0. || Logické OR  $x \mid y \mid y$  1 pokud alespoň jeden z x, y není rovno 0, jinak 0.
- Logické NOT  $\vert x \vert$  1 pro x rovno 0, jinak 0.
- Operace && a || se vyhodnocují zkráceným způsobem, tj. druhý operand se nevyhodnocuje, pokud lze výsledek určit již z hodnoty prvního operandu.

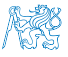

### Bitové operátory

- Bitové operátory vyhodnocují operandy bit po bitu.
	-
	-
	-
	- & Bitové AND  $x \& y = 1$  když x i y je rovno 1 (bit po bitu).
		- Bitové OR  $x + y = 1$  když x nebo y je rovno 1 (bit po bitu).
		- Bitové XOR x ^ y 1 pokud pouze x nebo pouze y je 1 (exkluzivně právě jedna z variant) (bit po bitu).
	- $\sim$  Bitové NOT  $\sim$ x 1 pokud x je rovno 0 (bit po bitu).
	- $<<$  Posun vlevo  $x << y$  Posun x o y bitů vlevo.
	- $>>$  Posun vpravo  $x >> y$  Posun x o y bitů vpravo.

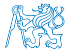

#### Příklad – bitových operací

uint $8_t$  a = 4; uint $8_t$  b = 5;

- a dec: 4 bin: 0100 b dec: 5 bin: 0101 a & b dec: 4 bin: 0100
- a | b dec: 5 bin: 0101
- a ^ b dec: 1 bin: 0001
- a >> 1 dec: 2 bin: 0010 a << 1 dec: 8 bin: 1000

lec03/bits.c

Vizte rekurzivní implementace lec03/bits-recursive.c

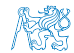

Jan Faigl, 2024 BAB36PRGA – Přednáška 03: Řídicí struktury, výrazy a funkce 44 / 57

#### Operace bitového posunu

- Operátory bitového posunu posouvají celý bitový obraz o zvolený počet bitů vlevo nebo vpravo.
	- Při posunu vlevo jsou uvolněné bity zleva plněny 0.
	- Při posunu vpravo jsou uvolněné bity zprava:
		- u čísel kladných nebo typu unsigned plněny 0;
		- u záporných čísel buď plněny 0 (logický posun) nebo 1 (aritmetický posun vpravo), dle implementace překladače.
- Operátory bitového posunu mají nižší prioritu než aritmetického operátory!
	- $i \ll 2 + 1$  znamená  $i \ll (2 + 1)$ .

Nebuďte zaskočeni nečekanou interpretací – závorkujte!

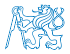

#### Operátory přístupu do paměti

Zde pro úplnost, více v následujících přednáškách.

- V C lze přímo přistupovat k adrese paměti proměnné, kde je uložena hodnota.
- Přístup do paměti je prostřednictvím ukazatele (pointeru).

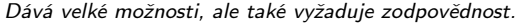

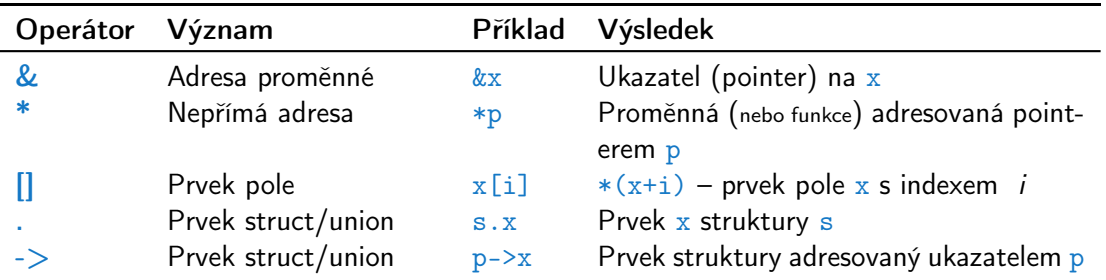

Operandem operátoru & nesmí být bitové pole a proměnná typu register. Operátor nepřímé adresy \* umožňuje přístup na proměnné přes ukazatel.

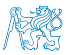

Jan Faigl, 2024 BAB36PRGA – Přednáška 03: Řídicí struktury, výrazy a funkce 46 / 57

#### Ostatní operátory

■ Operandem sizeof() může být jméno typu nebo výraz.

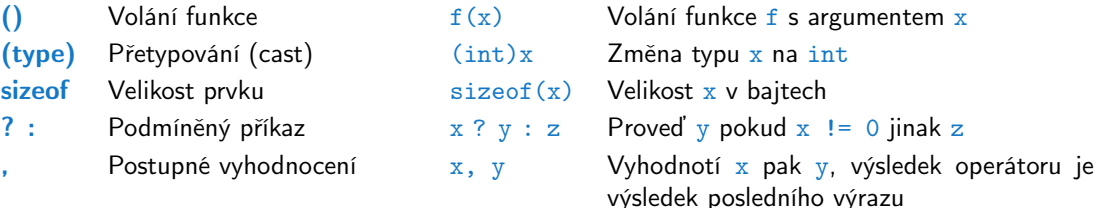

■ Operandem operátoru sizeof () může být jméno typu nebo výraz. int  $a = 10$ : printf("%lu %lu\n", sizeof(a), sizeof(a + 1.0));

lec03/sizeof.c

■ Příklad použití operátoru čárka.

```
for (c = 1, i = 0; i < 3; ++i, c += 2) {
   printf("i: %d c: %d\n", i, c);
}
```
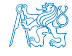

Jan Faigl, 2024 BAB36PRGA – Přednáška 03: Řídicí struktury, výrazy a funkce 47 / 57

## Operátor přetypování

- Změna typu za běhu programu se nazývá přetypování.
- Explicitní přetypování (cast) zapisuje programátor uvedením typu v kulatých závorkách, např.

```
int i;
float f = (float)i:
```
- Implicitní přetypování provádí překladač automaticky při překladu.
- Pokud nový typ může reprezentovat původní hodnotu, přetypování ji vždy zachová.
- Operandy typů char, unsigned char, short, unsigned short, případně bitová pole, mohou být použity tam, kde je povolen typ int nebo unsigned int.

C očekává hodnoty alespoň typu int.

■ Operandy jsou automaticky přetypovány na int nebo unsigned int.

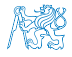

#### Asociativita a priorita operátorů

■ Binární operace op na množině  $S$  je asociativní, jestliže platí

 $(x \circ p \vee) \circ p z = x \circ p(y \circ p z)$ , pro každé  $x, y, z \in S$ .

- U neasociativních operací je nutné řešit v jakém pořadí jsou operace implicitně provedeny.
	- Asociativní zleva operace jsou seskupeny zleva.

Např. výraz 10 − 5 − 3 je vyhodnocen jako (10 − 5) − 3

■ Asociativní zprava – operace jsou seskupeny zprava.

Např.  $3 + 5^2$  je 28 nebo  $3 \cdot 5^2$  je 75 vs.  $(3 \cdot 5)^2$  je 225

■ Přiřazení je asociativní zprava, např.

 $v = v + 8.$ 

Vyhodnotí se nejdříve celá pravá strana operátoru  $=$ , která se následně přiřadí do proměnné na straně levé.

- Priorita binárních operací vyjadřuje v algebře pořadí, v jakém jsou binární operace prováděny.
- Pořadí provedení operací lze definovat důsledným závorkováním.

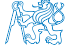

Jan Faigl, 2024 BAB36PRGA – Přednáška 03: Řídicí struktury, výrazy a funkce 49 / 57

#### Obsah

<span id="page-65-0"></span>[Výrazy a operátory](#page-50-0)

[Přiřazení](#page-65-0)

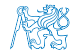

Jan Faigl, 2024 BAB36PRGA – Přednáška 03: Řídicí struktury, výrazy a funkce 50 / 57

#### Přiřazení

■ Nastavení hodnoty proměnné. Uložení definované hodnoty na místo v paměti.

Tvar přiřazovacího operátoru.

⟨proměnná⟩ = ⟨výraz⟩

Výraz je literál, proměnná, volání funkce

Je to výraz v příkazu přiřazení.

- **•** Přiřazení je výraz, který můžeme použít v jiném výrazu, např.  $a = b = c = 10$ ;
- C je staticky typovaný jazyk.
	- Proměnné lze přiřadit hodnotu výrazu pouze identického typu.
		- Jinak je nutné provést typovou konverzi.
	- Příklad implicitní konverze při přiřazení.

int  $i = 320.4$ ; // implicit conversion from 'double' to 'int' changes value from 320.4 to 320 [-Wliteral-conversion]

char  $c = i$ ; // implicit truncation 320 -> 64

■ C je typově bezpečné v omezeném kontextu kompilace, např. na printf(" $\sqrt{(x)}$ a)n", 10.1); kompilátor upozorní na chybu. Obecně není typově bezpečné.

Za běhu programu může dojít například k zápisu mimo vyhrazenou paměť a tím může dojít k nedefinovanému chování. Jan Faigl, 2024 BAB36PRGA – Přednáška 03: Řídicí struktury, výrazy a funkce 51 / 57

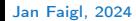

#### Zkrácený zápis přiřazení

■ Zápis

⟨proměnná⟩ = ⟨proměnná⟩ ⟨operátor⟩ ⟨výraz⟩ ⟨proměnná⟩ ⟨operátor⟩ = ⟨výraz⟩.

#### Příklad

int  $i = 10$ : double  $i = 12.6$ ; int  $i = 10$ ; double  $i = 12.6$ ;

 $i = i + 1;$  $j = j / 0.2$ ;  $i$  += 1;  $j$  /= 0.2;

■ Přiřazení je výraz

■ lze zapsat zkráceně

int x, y;

 $x = 6$ :  $y = x = x + 6$ ; "syntactic sugar"

Jan Faigl, 2024 BAB36PRGA – Přednáška 03: Řídicí struktury, výrazy a funkce 52 / 57

#### Zkrácený zápis přiřazení

■ Zápis

⟨proměnná⟩ = ⟨proměnná⟩ ⟨operátor⟩ ⟨výraz⟩ ⟨proměnná⟩ ⟨operátor⟩ = ⟨výraz⟩.

Příklad

int  $i = 10$ : double  $j = 12.6$ ; int  $i = 10$ ; double  $i = 12.6$ ;

 $i = i + 1$ :  $j = j / 0.2$ ;  $i$  += 1;  $j$  /= 0.2;

■ Přiřazení je výraz

■ lze zapsat zkráceně

int x, y;

 $x = 6$ ;  $y = x = x + 6;$  "syntactic sugar"

Jan Faigl, 2024 BAB36PRGA – Přednáška 03: Řídicí struktury, výrazy a funkce 52 / 57

## Výraz a příkaz

■ Příkaz provádí akci a je zakončen středníkem.

```
robot\_heading = -10.23;robot\_heading = fabs(root\_heading);printf("Robot heading: %f\n", robot_heading);
```
■ Výraz má určený typ a hodnotu.

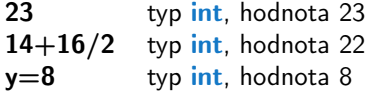

- Přiřazení je výraz a jeho hodnotou je hodnota přiřazená levé straně.
- Z výrazu se stává příkaz, pokud je ukončen středníkem.

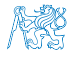

# Část III

## <span id="page-70-0"></span>[Zadání 2. domácího úkolu \(HW2\)](#page-70-0)

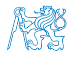

Jan Faigl, 2024 BAB36PRGA – Přednáška 03: Řídicí struktury, výrazy a funkce 54 / 57

## Zadání 2. domácího úkolu HW2

#### Téma: Kreslení (ASCII art)

Povinné zadání: 3b; Volitelné zadání: není; Bonusové zadání: není

- Motivace: Zábavným a tvůrčím způsobem získat praktickou zkušenost s cykly a jejich parametrizací na základě uživatelského vstupu.
- Cíl: Osvojit si použití cyklů a vnořených cyklů.
- Zadání: <https://cw.fel.cvut.cz/wiki/courses/bab36prga/hw/hw2>
	- Načtení parametrizace pro vykreslení šroubovice s využitím vybraných ASCII znaků.

[https://en.wikipedia.org/wiki/ASCII\\_art](https://en.wikipedia.org/wiki/ASCII_art)

- Ošetření vstupních hodnot.
- Termín odevzdání: 23.03.2024, 23:59:59 PDT.

PDT – Pacific Daylight Time

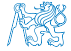
[Diskutovaná témata](#page-73-0)

# Shrnutí přednášky

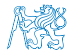

Jan Faigl, 2024 BAB36PRGA – Přednáška 03: Řídicí struktury, výrazy a funkce 56 / 57

# Diskutovaná témata

- <span id="page-73-0"></span>■ Řídicí struktury - přepínač, cykly, vnořené cykly, break a continue
- Konečnost cyklů
- Kódovací konvence
- Výrazy unární, binární a ternární
- Přehled operátorů a jejich priorit
- Přiřazení a zkrácený způsob zápisu
	- Příkazy a nedefinované chování

■ Příště: Pole, ukazatel, textový řetězec, vstup a výstup programu.

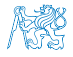

# Diskutovaná témata

- Řídicí struktury přepínač, cykly, vnořené cykly, break a continue
- Konečnost cyklů
- Kódovací konvence
- Výrazy unární, binární a ternární
- Přehled operátorů a jejich priorit
- Přiřazení a zkrácený způsob zápisu
	- Příkazy a nedefinované chování

■ Příště: Pole, ukazatel, textový řetězec, vstup a výstup programu.

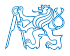

# <span id="page-75-0"></span>Část V

# [Appendix](#page-75-0)

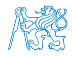

Jan Faigl, 2024 BAB36PRGA – Přednáška 03: Řídicí struktury, výrazy a funkce 58 / 57

<span id="page-76-0"></span>[Kódovací příklad](#page-76-0) **[Nedefinované chování](#page-81-0)** [Přehled operátorů a jejich priorit](#page-85-0)

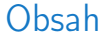

### [Kódovací příklad](#page-76-0)

[Nedefinované chování](#page-81-0)

[Přehled operátorů a jejich priorit](#page-85-0)

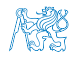

Jan Faigl, 2024 BAB36PRGA – Přednáška 03: Řídicí struktury, výrazy a funkce 59 / 57

# Kódovací příklad – Tisk hodnot v šestnáctkové soustavě

- Reprezentace float hodnot.
	- Hodnota 85.125 je 0x42aa4000.
	- Hodnota 0.1 je sice 0x3dcccccc, ale je kódována 0x3dcccccd. Protože chyba je absolutně menší.
- Implementujeme funkci pro tisk paměťové reprezentace hodnoty typu float jako posloupnosti hodnot bajtů v šestnáctkové soustavě.
- Přístup k float jako posloupnosti bajtů a tisk hex hodnot "%02x" funkcí printf().
	- Adresním operátorem & získáme adresu proměnné.
	- Přetypujeme adresu jako ukazatel na hodnotu char.
	- Použijeme nepřímý adresní operátor \* k přístupu k hodnotě na adrese uložené v ukazateli.

```
#include <stdio.h>
```

```
void print_float_hex(float v);
```

```
int main(void)
{
   print_float_hex(85.125);
   print_float_hex(0.1);
   return 0;
}
```

```
void print_float_hex(float v)
{
```
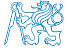

...

}

# Kódovací příklad – Tisk hodnot v šestnáctkové soustavě 1/3

- Získáme adresu proměnné float v operátorem &v.
- K hodnotám na adrese &v budeme přistupovat jako k bajtům, proto přetypujeme adresu na ukazatel (adresu) na hodnoty typu char.

unsigned char  $*p = (unsigned char*)\&v$ 

- Hodnotu uloženou na adrese p získáme operátorem nepřímého adresování \*p.
- Adresu následujícího bajtů za adresou uloženou v p získame  $p = p + 1$ ;

Protože se jedná o ukazatel na char, probíhá inkrementace o sizeof (char), tj. o 1 (ukazatelová aritmetika).

■ Vytištěné hodnoty jsou v opačném než očekávaném pořadí 0x42aa4000 a 0x3dcccccd.

```
int main(void)
{
   print_float_hex(85.125);
   print_float_hex(0.1);
...
void print_float_hex(float v)
{
   unsigned char *p = (unsigned char*)&v;
   printf("Value %13.10f is 0x", v);
   for (int i = 0; i < 4; +i, p = p + 1) {
      printf("\sqrt{02x}", *p); // or use p[i]
   }
   putchar(\prime\ n');
}
```

```
$ clang floats.c -o floats && ./floats
Value 85.1250000000 is 0x0040aa42
Value 0.1000000015 is 0xcdcccc3d
```
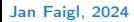

# Kódovací příklad – Tisk hodnot v šestnáctkové soustavě 2/3

- Očekávaná reprezentace v šestnáctkové soustavě je pro 85.125 výstup 0x42aa4000 a pro 0.1 výstup 0x3dcccccd. Namísto toho dostáváme 0x0040aa42 a 0xcdcccc3d.
- Výstup je závislý na reprezentaci více bajtových hodnot v paměti. Pro architekturu (amd64) je to tzv. little endian.

<https://en.wikipedia.org/wiki/Endianness>

■ Proto potřebujeme detekovat, jak jsou hodnoty uloženy, například funkcí

\_Bool is big endian(void);

■ a případně vytiskneme hodnoty v opačném pořadí.

```
void print_float_hex(float v)
```

```
{
   const _Bool big_endian = is big endian();
// cast pointer to float to pointer to char
   unsigned char *p = (unsigned char*)&v
      + (big_endian ? 0 : 3);
   printf("Value %13.10f is 0x", v);
   for (int i = 0; i < 4; ++i) {
      printf("%02x",
             *(big_{endian} ? p++ : p--));
   }
   print(f''\n)\;;
}
```
\$ clang floats.c -o floats && ./floats Value 85.1250000000 is 0x42aa4000 Value 0.1000000015 is 0x3dcccccd

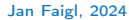

# Kódovací příklad – Tisk hodnot v šestnáctkové soustavě 3/3

- Detekce uložení můžete být založena na různých principech.
- Intiutivně můžeme uložit definovanou hodnotu, která má pouze jeden bajt nenulový a ostatní nulové.
- Využijeme složeného typu union, ve kterém položky sdílejí paměť a umožňuje nám tak různý pohled na konkrétní block paměti.
	- 1. Definujeme celočíselnou proměnnou o čtyřech bajtech, např., unit32\_t z knihovny stdint.h.
	- 2. Nastavíme hodnotu na 0x01 00 00 00.
	- 3. Otestujeme první bajt paměťové reprezentace.

```
_Bool is big endian(void)
{
  union {
      uint32_t i;
      char c[4];
   e = \{ 0x010000000 \}:
  return e.c[0];
}
```
#include <stdint.h>

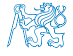

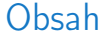

#### <span id="page-81-0"></span>[Kódovací příklad](#page-76-0)

[Nedefinované chování](#page-81-0)

[Přehled operátorů a jejich priorit](#page-85-0)

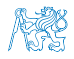

Jan Faigl, 2024 BAB36PRGA – Přednáška 03: Řídicí struktury, výrazy a funkce 64 / 57

# Nedefinované chování

■ Dle standardu C mohou některé příkazy (výrazy) způsobit nedefinované chování.

 $c = (b = a + 2) - (a - 1)$ ;  $= i * i +;$ 

- Program se může chovat rozdílně podle použitého kompilátoru, případně nemusí jít zkompilovat, spustit, nebo dokonce padat a chovat se neobvykle či produkovat nesmyslné výsledky.
- To se může například také stát v případě, že nejsou proměnné inicializovány.

■ Vyhýbejte se příkazům (výrazům), které mohou vést na nedefinované chování!

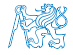

## Příklad nedefinovaného chování

- Standard C nepředpisuje chování při přetečení celého čísla (signed)
	- V případě doplňkového kódu může být např. hodnota výrazu

127 + 1 typu char rovna -128, viz lec03/demo-loop\_byte.c.

- Reprezentace celých čísel však může být realizována jinak dle architektury např. přímým kódem nebo inverzním kódem.
- Zajištění předepsaného chování tak může být výpočetně komplikované, proto standard nedefinuje chování při přetečení.
- Chování programu není definované a závisí na kompilátoru, např. překladače clang a gcc bez/s optimalizacemi -O2.

```
\blacksquare for (int i = 2147483640; i >= 0; ++i) {
           printf("%i %x\n", i, i);
    }<br>Becomes the contract of the contract of the contract of the contract of the contract of the contract of the contract of the contract of the contract of the contract of the contract of the contract of the contract of the
```
Bez optimalizací program vypíše 8 řádků, pro -02 program zkompilovaný clang vypíše 9 řádků, gcc program skončí v nekonečné smyčce.

■ for (int i = 2147483640; i >= 0; i += 4) { printf("%i %x\n", i, i); } lec03/int\_overflow-2.c

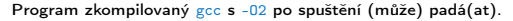

Analyzujte kód asm generovaný přepínačem -S.

Jan Faigl, 2024 BAB36PRGA – Přednáška 03: Řídicí struktury, výrazy a funkce 66 / 57

# Compiler Explorer – Analýza optimalizovaného kódu

■ Vliv optimalizace -02 na výsledný kód, který obsahuje nedefinované chování, přetečení celého čísla.

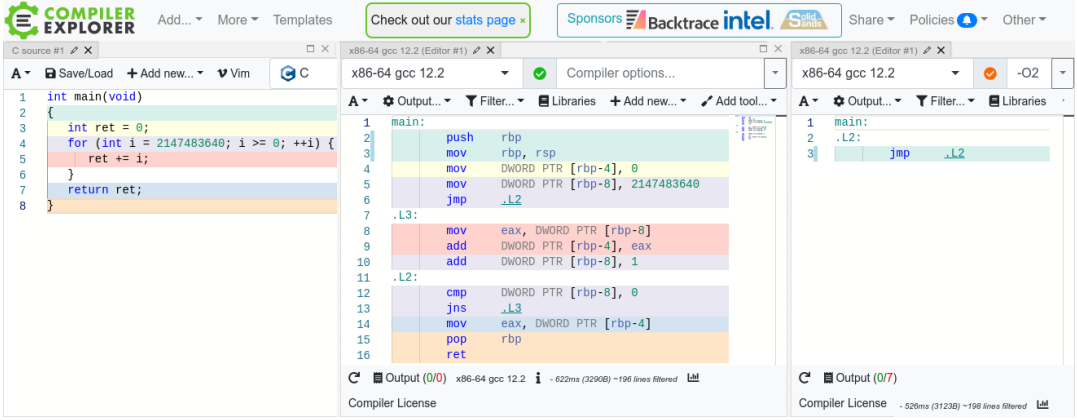

#### <https://godbolt.org/z/G3GEz4vbv>

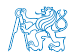

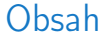

#### <span id="page-85-0"></span>[Kódovací příklad](#page-76-0)

[Nedefinované chování](#page-81-0)

[Přehled operátorů a jejich priorit](#page-85-0)

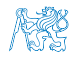

Jan Faigl, 2024 BAB36PRGA – Přednáška 03: Řídicí struktury, výrazy a funkce 68 / 57

 $\overline{\phantom{0}}$ 

# Přehled operátorů a jejich priorit 1/3

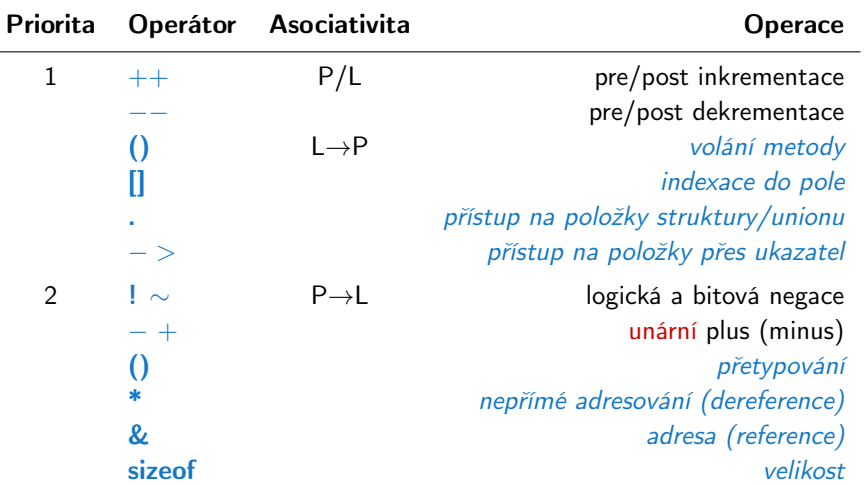

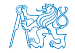

Jan Faigl, 2024 BAB36PRGA – Přednáška 03: Řídicí struktury, výrazy a funkce 69 / 57

# Přehled operátorů a jejich priorit 2/3

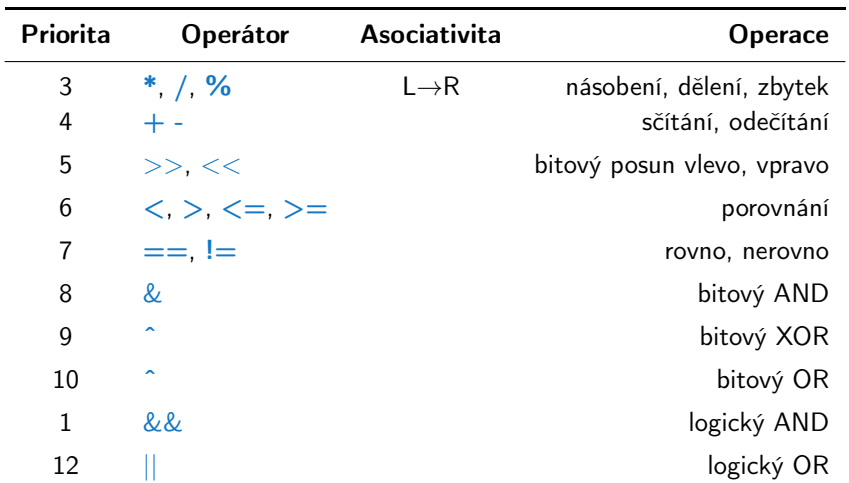

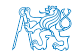

# Přehled operátorů a jejich priorit 3/3

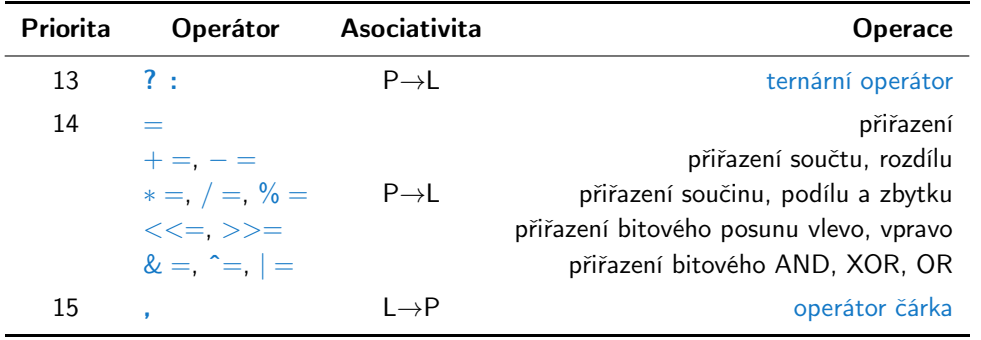

[http://en.cppreference.com/w/c/language/operator\\_precedence](http://en.cppreference.com/w/c/language/operator_precedence)

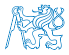